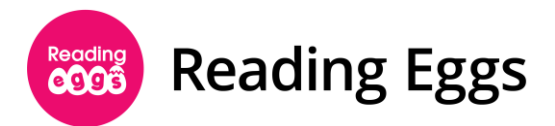

## **Accommodations and Modifications**

Reading Eggs offers carefully designed features in each of the respective learning areas to support students of diverse abilities. If students require modifications or accommodations based on IEPs (Individualized Education Programs) or Section 504 plans, Reading Eggs provides flexible options to address distinct student needs.

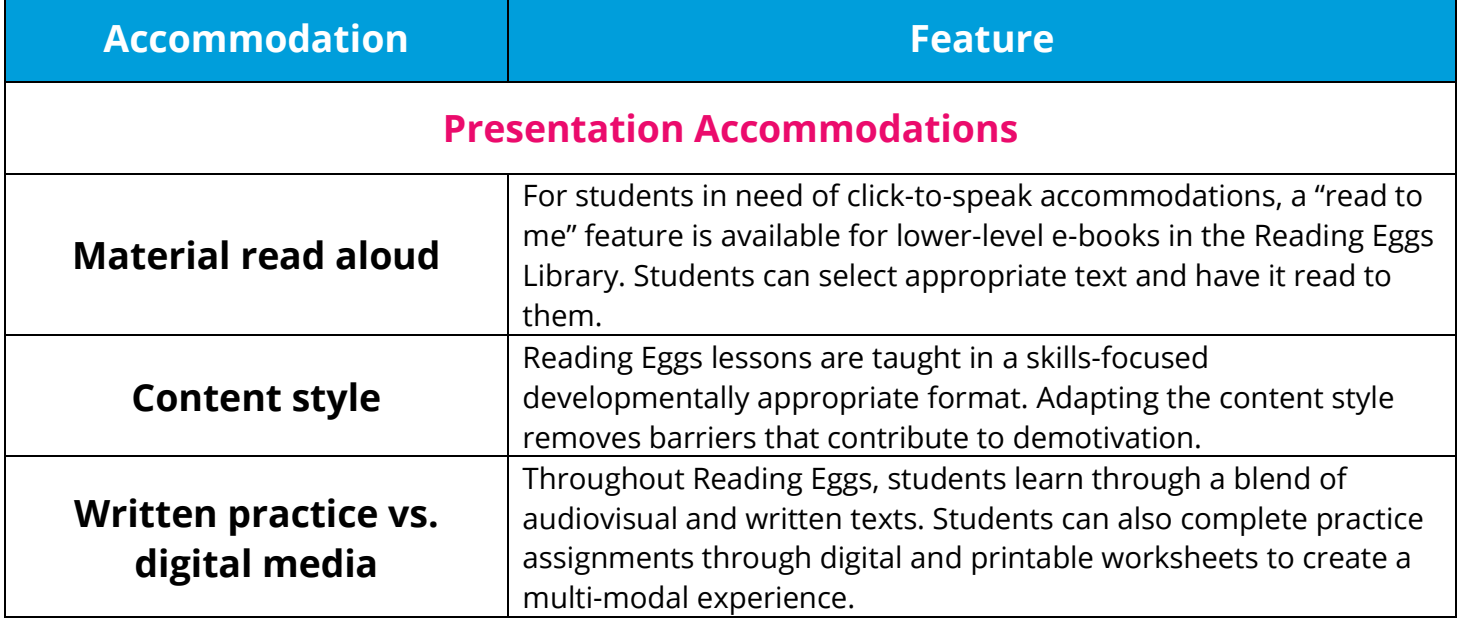

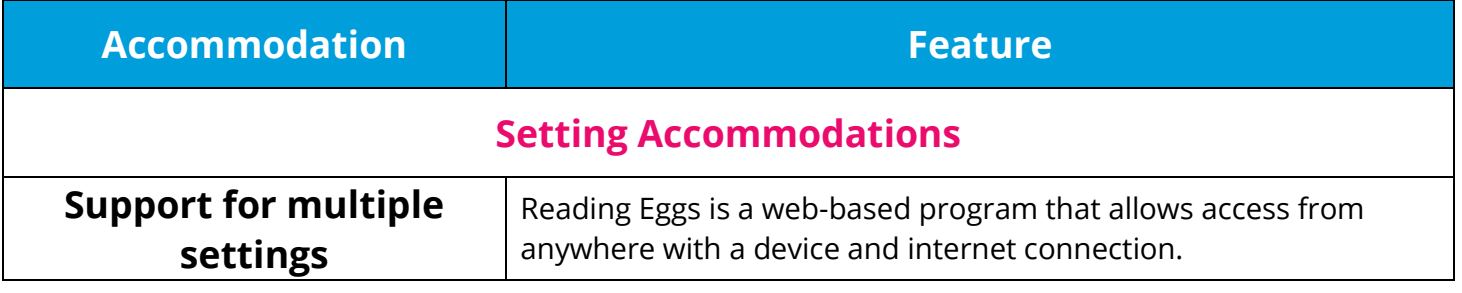

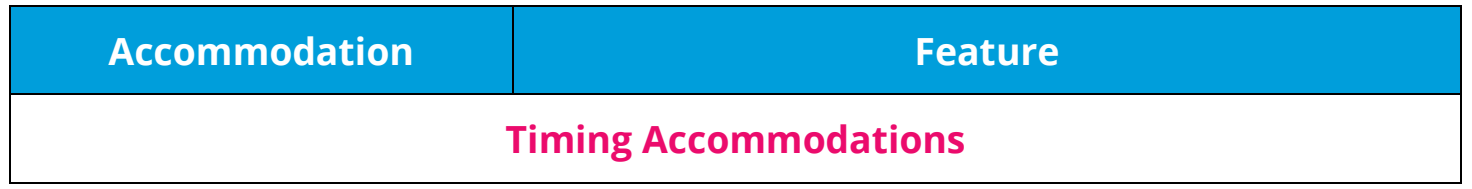

edmentum

Edmentum.com 800.447.5286 [info@edmentum.com](mailto:info@edmentum.com) 05.29.2020

5600 W 83rd Street Suite 300, 8200 Tower Bloomington, MN 55437 © 2020 EDMENTUM, INC.

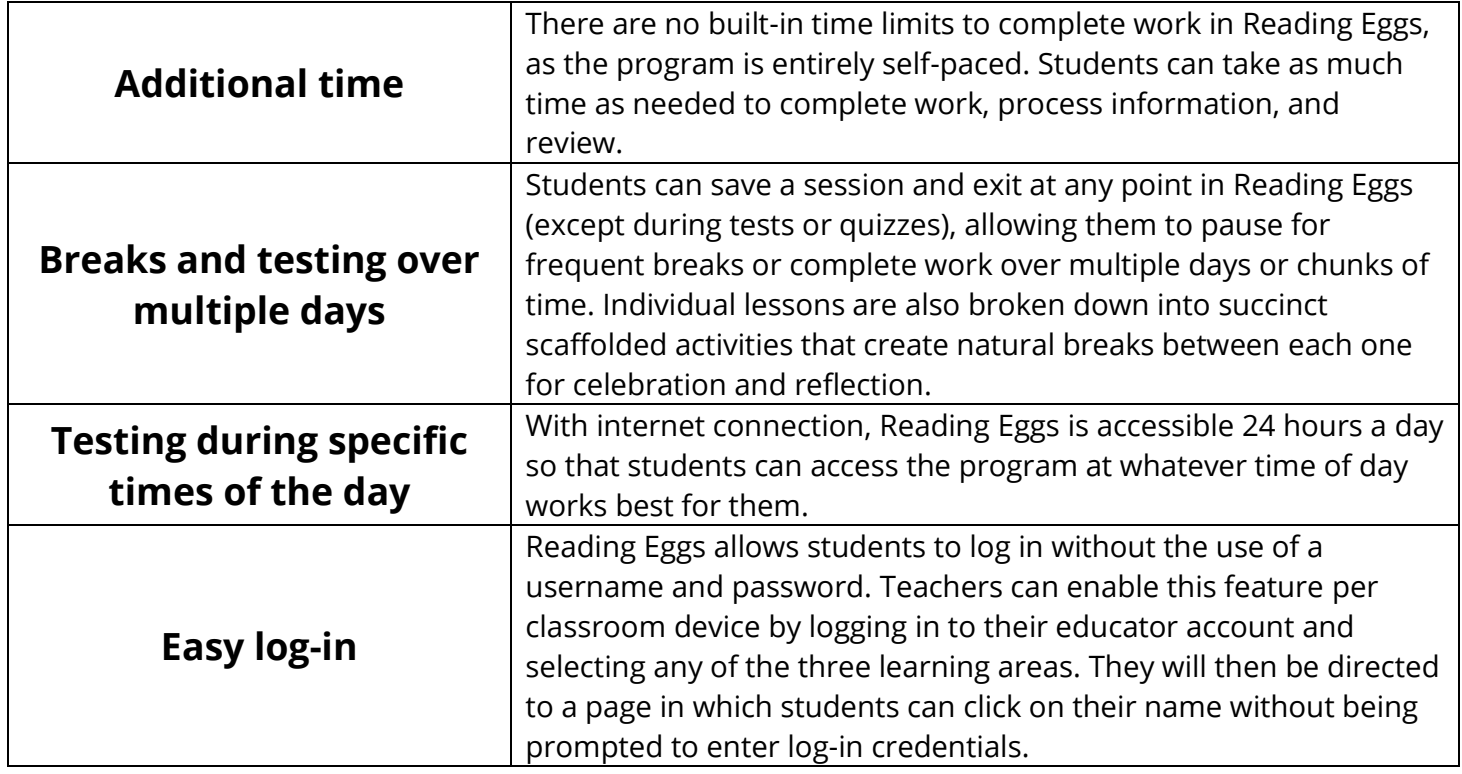

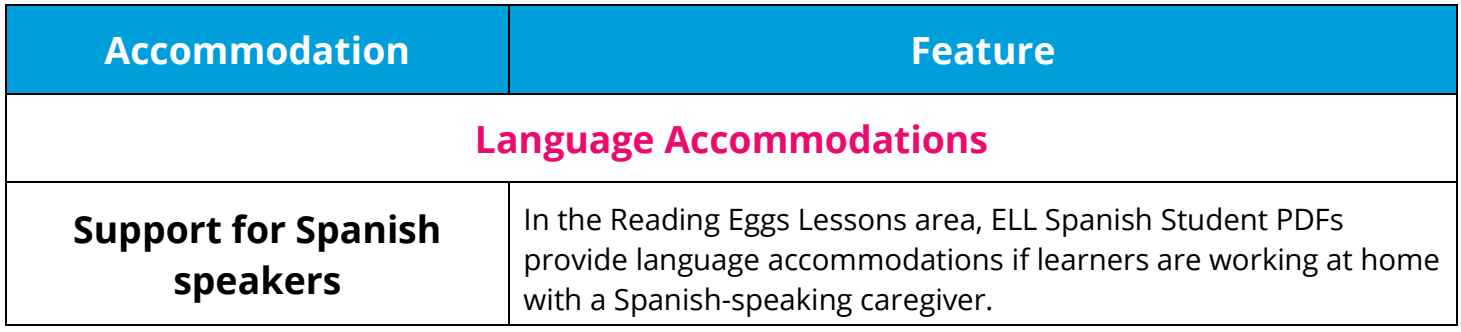

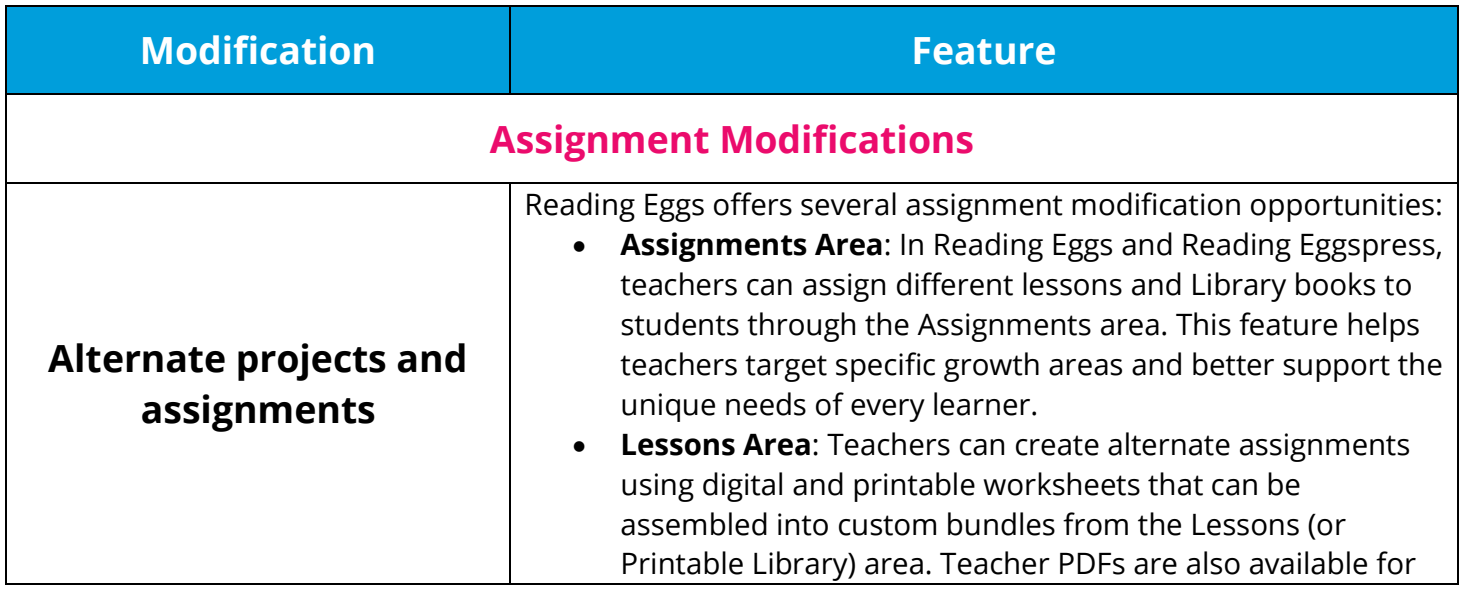

5600 W 83rd Street Suite 300, 8200 Tower Bloomington, MN 55437 © 2020 EDMENTUM, INC.

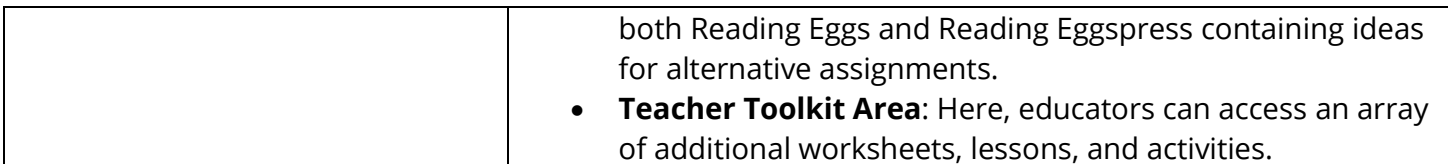

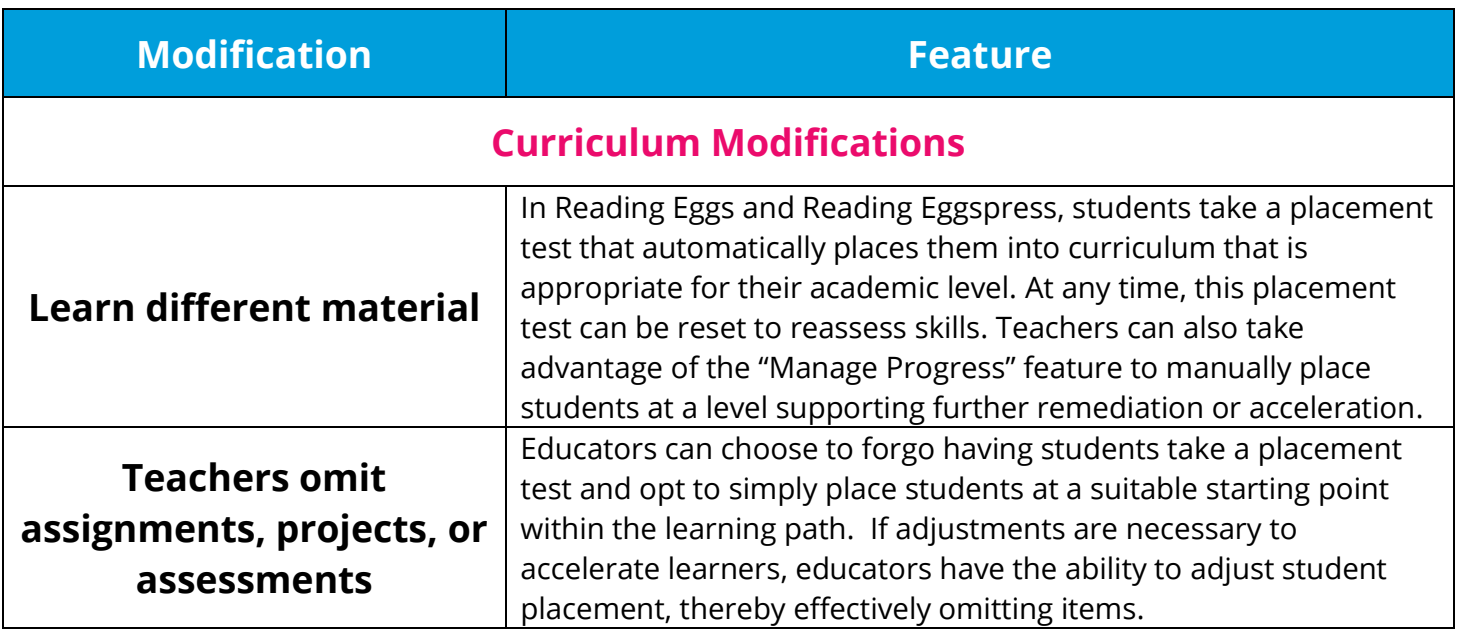

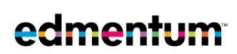

Edmentum.com 800.447.5286 [info@edmentum.com](mailto:info@edmentum.com) 05.2021

5600 W 83rd Street Suite 300, 8200 Tower Bloomington, MN 55437 © 2020 EDMENTUM, INC.